2020/04/08 12:05

## **New Scripts**

Many scripts from TDD work in MFP. Some of them have been removed, however (e.g. SetInventoryDisabled). MFP has a set of its own new scripts:

## **Player**

```
SetLanternFlickerActive(bool abActive);
```

Enables the lantern flicker effect.

abActive - set to true to enable the effect

```
SetPlayerInfection(float afAmount);
AddPlayerInfection(float afAmount);
GetPlayerInfection();
```

Infection related scripts.

## **Screen effects**

```
ShowScreenImage(string asImage, int alPosX, int alPosY, float afUnknown, bool abUnknown2, float afTime, float afFadeIn, float afFadeOut);
```

Displays an image on the screen. Originally used to show the MFP logo in-game.

```
asImage - the image to display. E.g. startup_aamfp_logo.jpg
alPosX - horizontal position of the image. 0 is right screen border, smaller values are left.
alPosY - vertical position of the image. 0 is bottom, smaller values are up.
afUnknown - Unless set to below 0, the image won't appear. Might have more functionality to it.
abUnknown2 - setting this to true makes the image not appear. Might have more functionality to it.
afTime - image display time.
afFadeIn - fade in time. Is added to the base time.
afFadeOut - fade out time. Is added to the base time.
```

From

https://wiki.frictionalgames.com/ - Frictional Game Wiki

Permanent link:

https://wiki.frictionalgames.com/hpl2/machine\_for\_pigs/new\_scripts?rev=1581756654

Last update: 2020/02/15 08:50

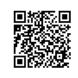